## บทที่ 4

## กใรทดสอบระบบงาน

**ในการทดสอบระบบงานจะทำโดยให้โปรแกรมที่พัฒนาขึ้นทำการติดต่อกับตัวแทนไปพร้อม กันกับโปรแกรมซีเอ็มยูเอสเอ็นเอ็มพีวอร์ค 2.1 (cmu-snmpwalk 2.1) ของมหาวิทยาลัยคาเนกีเมล ลอน (Carnegie Mellon University) ซึ่งเป็นโปรแกรมที่ทำหน้าที่ติดต่อกับตัวแทน แล้วนำผลที่ได้ มาเปรียบเทียบกัน ข้อมูลที่ได้จากตัวแทนโดยใช้โปรแกรมทั้งสองอาจมีค่าที่ไม่เท่ากันเนื่องจากตัว แทนจะส่งข้อมูลไปให้ผู้ร้องขอตามลำดับก่อนหลัง หากตัวแทนได้รับเม็สเสจจากโปรแกรมซีเอ็มยู เอสเอ็นเอ็มพีวอร์ค 2.1 ก่อน มันก็จะทำการส่งข้อมูลกลับไปให้กลับโปรแกรมซีเอ็มยูเอสเอ็นเอ็มพี วอร์ค 2.1 ก่อน ตังนั้นเมื่อมีการเปลี่ยนแปลงข้อมูลขึ้นหลังจากที่ตัวแทนส่งข้อมูลนีไปให้กับ โปรแกรมชีเอ็มยูเอสเอ็นเอ็มพีวอร์ค 2.1 และหากมีการร้องขอข้อมูลจากโปรแกรมอื่น ตัวแทนก็จะ ส่งข้อมูลล่าสุดไปให้**

**โปรแกรมซีเอ็มยูเอ เอ็นเอ็มพีวอร์ค 2.1 ที่ใช้ในการทดสอบจะทำงานอยู่บนเครื่อง cuengineer.eng.chula.ac.th ใช้ระบบปฏิบัติการซ้นโซลาริส 2.4 (SUN Solaris 2.4) และโปรแกรม ส่วนติดต่อกับตัวแทนที่พัฒนาขึ้นจะทำงานบนเครื่องอินเทลเพนเทียม 100 (Intel Pentium 100) ใช้ ระบบปฏิบัติการไมโครซอฟท์วินโดส์ 95 (MS Windows 95) ทั้งสองโปรแกรมจะขอข้อมูลที่แสดง ปริมาณข้อมูลเข้าออกของอินเตอร์เฟส (interface) ที่ 4 ของเครื่อง kankrow.eng.chula.ac.th ซึ่งใช้ ระบบปฏิบัติการ HP-UX 10.01 โปรแกรมทั้งสองเริ่มทำงานพร้อมกันเวลา 16.20 น. วันที่ 7 พ.ค. 2541 โดยจะทำการขอข้อมูลทุกๆ 5 วินาที ข้อมูลที่ได้แสดงในตารางที่ 4.1 และตารางที่ 4.2 ข้อมูลที่ โปรแกรมขอจากตัวแทนคือหมายเลข OBJECT IDENTIFIER 1.3.6.1.2.1.2.2.1.10.4 และ 1.3.6.1.2.1.2.2.1.16.4 หรอ iflnOctets และ ifOutOctets**

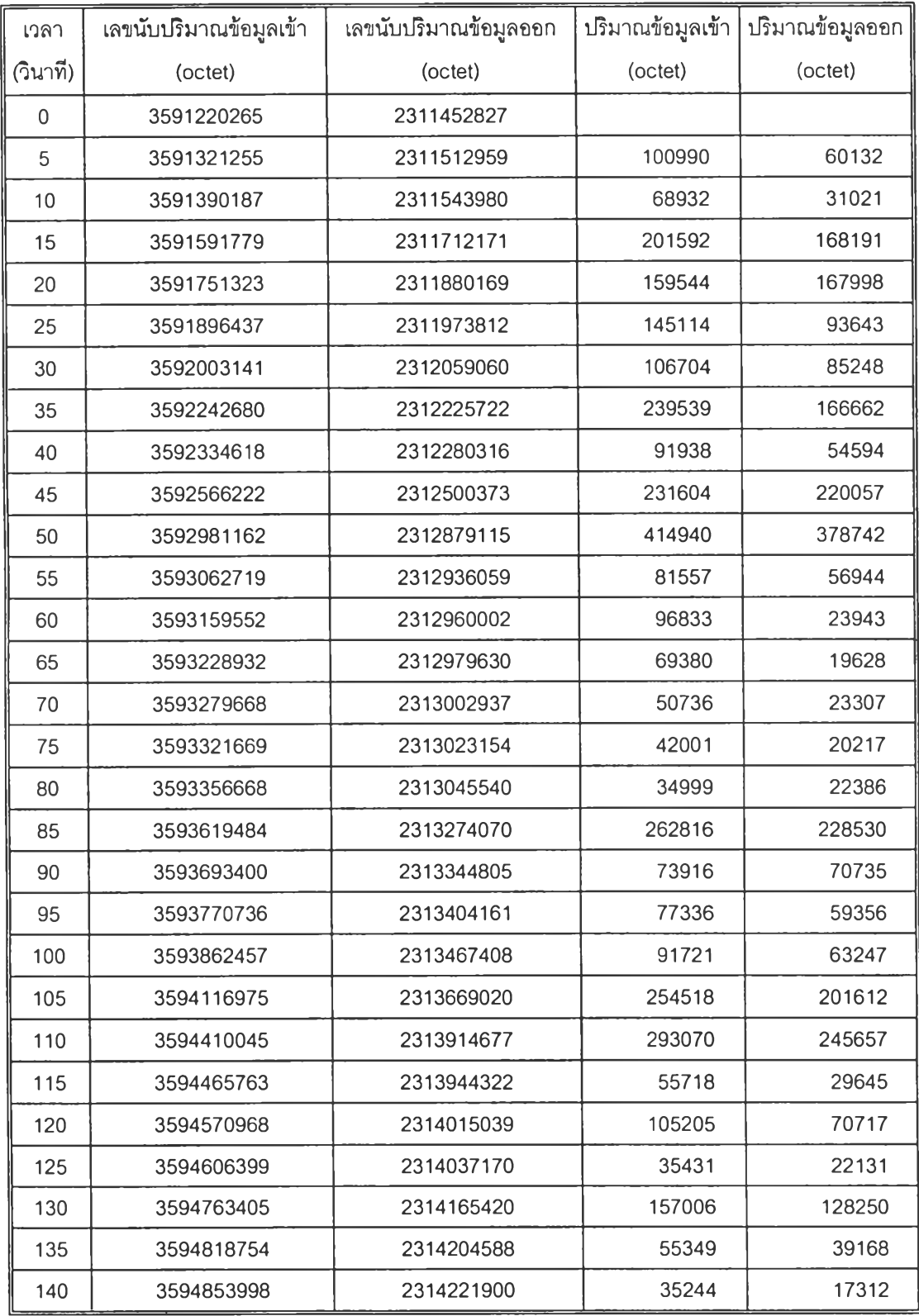

**ตารางที่ 4.1 แสดงข้อมูลจากตัวแทนที่ได้จากโปรแกรม cmu-snmpwalk 2.1**

| เวลา        | เลขนับปริมาณข้อมูลเข้า | เลขนับปริมาณข้อมูลออก | ปริมาณข้อมูลเข้า | ปริมาณข้อมูลออก |
|-------------|------------------------|-----------------------|------------------|-----------------|
| (วินาที)    |                        |                       | (octet)          | (octet)         |
| $\mathbf 0$ | 3591220265             | 2311452827            |                  |                 |
| 5           | 3591321255             | 2311512959            | 100990           | 60132           |
| 10          | 3591390187             | 2311543980            | 68932            | 31021           |
| 15          | 3591591779             | 2311712171            | 201592           | 168191          |
| 20          | 3591751323             | 2311880169            | 159544           | 167998          |
| 25          | 3591896437             | 2311973812            | 145114           | 93643           |
| 30          | 3592003141             | 2312059060            | 106704           | 85248           |
| 35          | 3592242680             | 2312225722            | 239539           | 166662          |
| 40          | 3592334618             | 2312280316            | 91938            | 54594           |
| 45          | 3592566222             | 2312500373            | 231604           | 220057          |
| 50          | 3592981162             | 2312879115            | 414940           | 378742          |
| 55          | 3593062719             | 2312936059            | 81557            | 56944           |
| 60          | 3593159552             | 2312960002            | 96833            | 23943           |
| 65          | 3593228932             | 2312979630            | 69380            | 19628           |
| 70          | 3593279668             | 2313002937            | 50736            | 23307           |
| 75          | 3593321669             | 2313023154            | 42001            | 20217           |
| 80          | 3593356668             | 2313045540            | 34999            | 22386           |
| 85          | 3593619484             | 2313274070            | 262816           | 228530          |
| 90          | 3593691807             | 2313343365            | 72323            | 69295           |
| 95          | 3593770736             | 2313404161            | 78929            | 60796           |
| 100         | 3593862457             | 2313467408            | 91721            | 63247           |
| 105         | 3594111384             | 2313664462            | 248927           | 197054          |
| 110         | 3594410045             | 2313914677            | 298661           | 250215          |
| 115         | 3594465763             | 2313944322            | 55718            | 29645           |
| 120         | 3594569864             | 2314014853            | 104101           | 70531           |
| 125         | 3594606399             | 2314037170            | 36535            | 22317           |
| 130         | 3594763405             | 2314165420            | 157006           | 128250          |
| 135         | 3594817160             | 2314204402            | 53755            | 38982           |
| 140         | 3594853998             | 2314221900            | 36838            | 17498           |

**ตารางที่ 4.1 แสดงข้อมูลจากตัวแทนที่ได้จากโปรแกรมส่วนติดต่อตัวแทนที่พัฒนาขึ้น**

 $\frac{1}{2} \infty$  .

**ากตารางที่ 4.1 และตารางที่ 4.2 ปริมาณข้อมลเข้าออกจะคำนวณได้โดยนำเลขนับปริมาณ** V " *J I* ' *J ^ \** 71 0 ^ ี ข้อมูลครั้งก่อนลบค้วยเลขนับปริมาณข้อมูลปัจจุบัน ข้อมูลจากตารางที่ทั้งสองนำมาสร้างกราฟได้ **ดังรูปที่ 4.1 และรูปที่ 4.2**

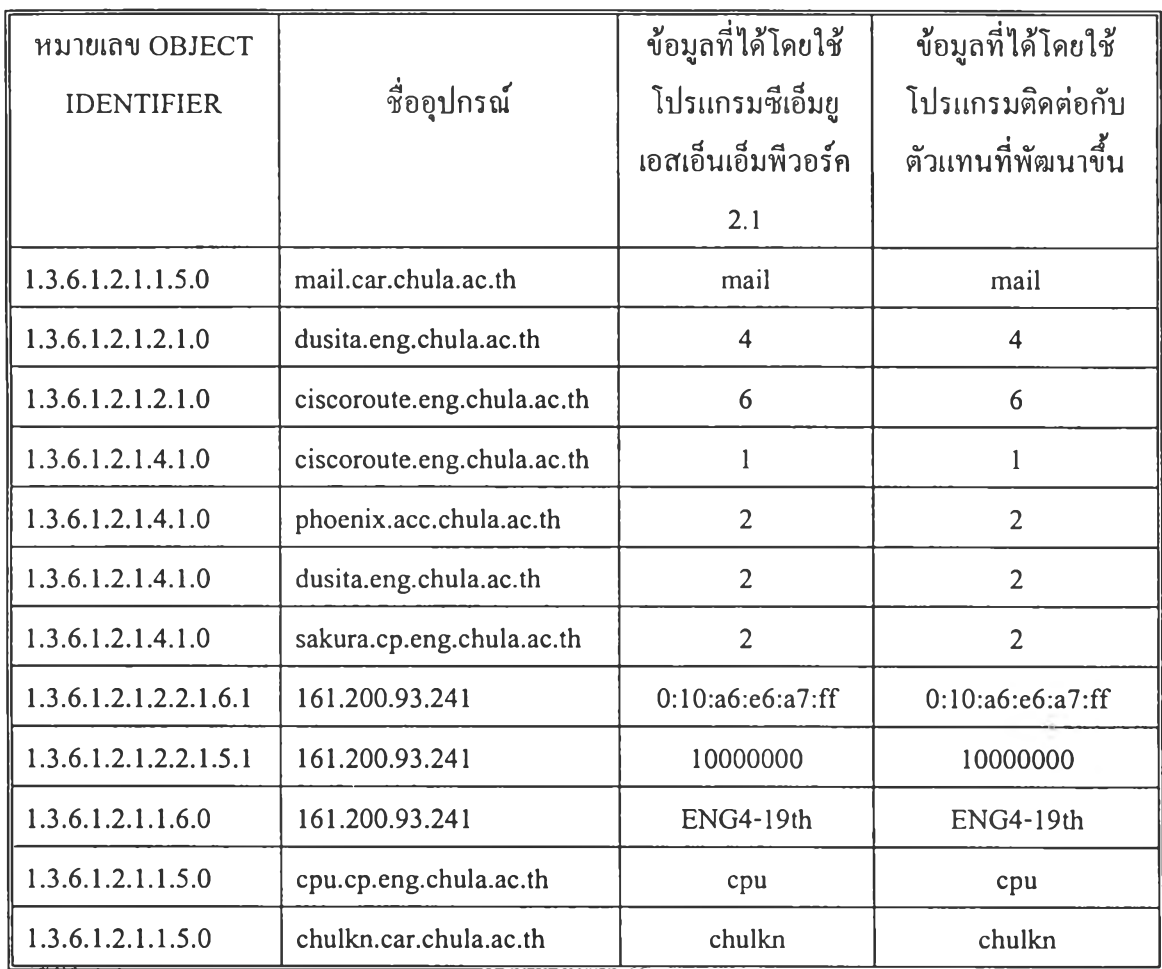

**นอกจากปริมาณข้อมูลแล้วยังได้ทดสอบกับข้อมูลชนิดอื่นๆ อีก ดังตารางที่ 4.3**

**ตารางที่ 4.3 แสดงการทดสอบโปรแกรมกับอุปกรณ์ต่างๆ**

กราฟแสดงปริมาณข้อมูลเข้าออกบนเครีอง kankrow.eng.chula.ac.th ข้อมูลได้จากโปรแกรม cmu-snmpwalk 2.1

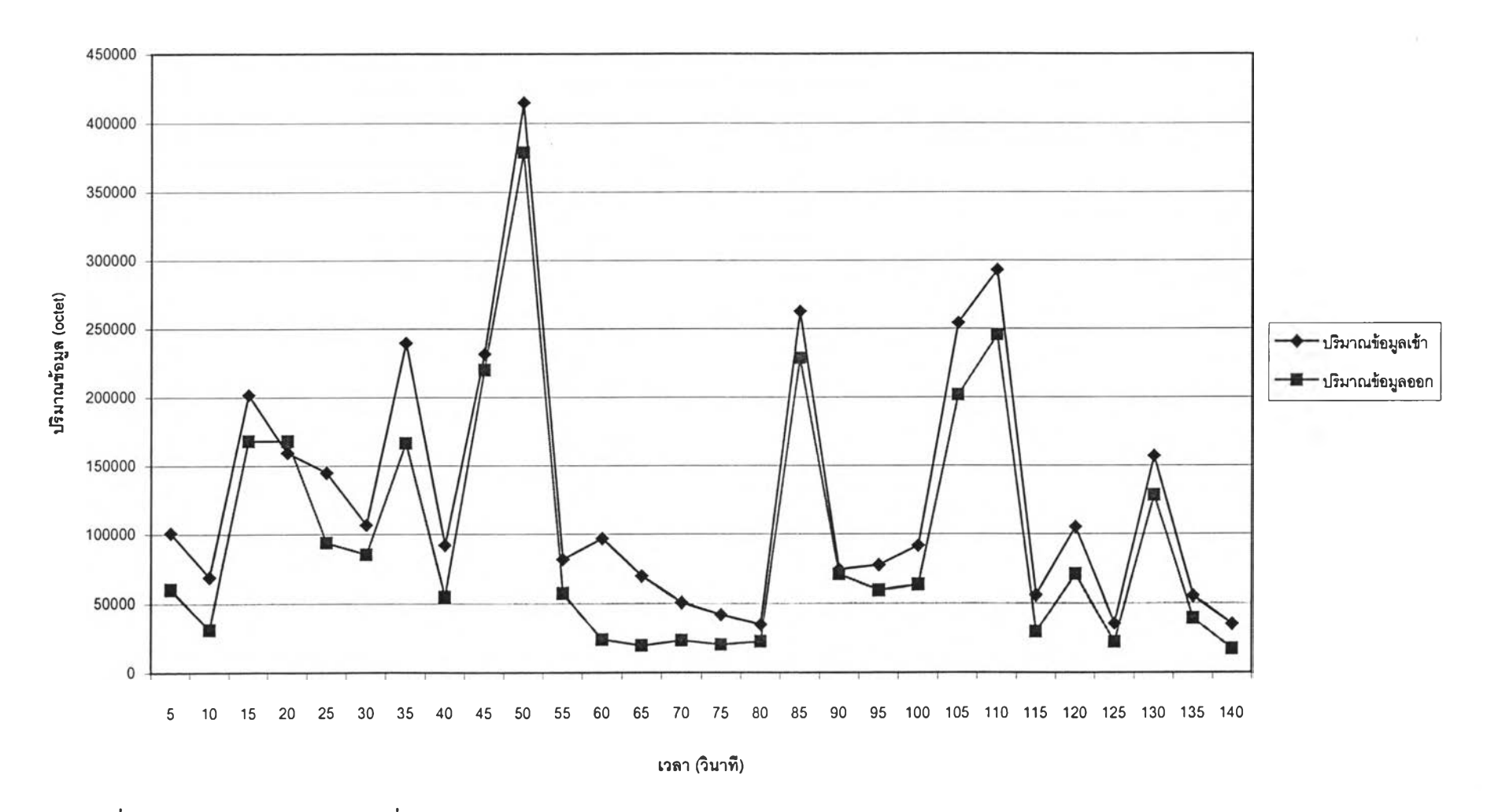

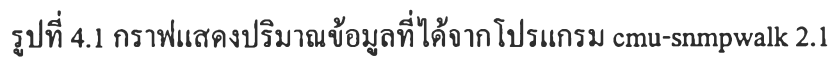

กราฟแสดงปริมาณข้อมูลเข้าออกบนเครื่อง kankrow.eng.chula.ac.th ข้อมูลได้จากโปรแกรมส่วนติดต่อกับตัวแทนที่พัฒนาขึ้น

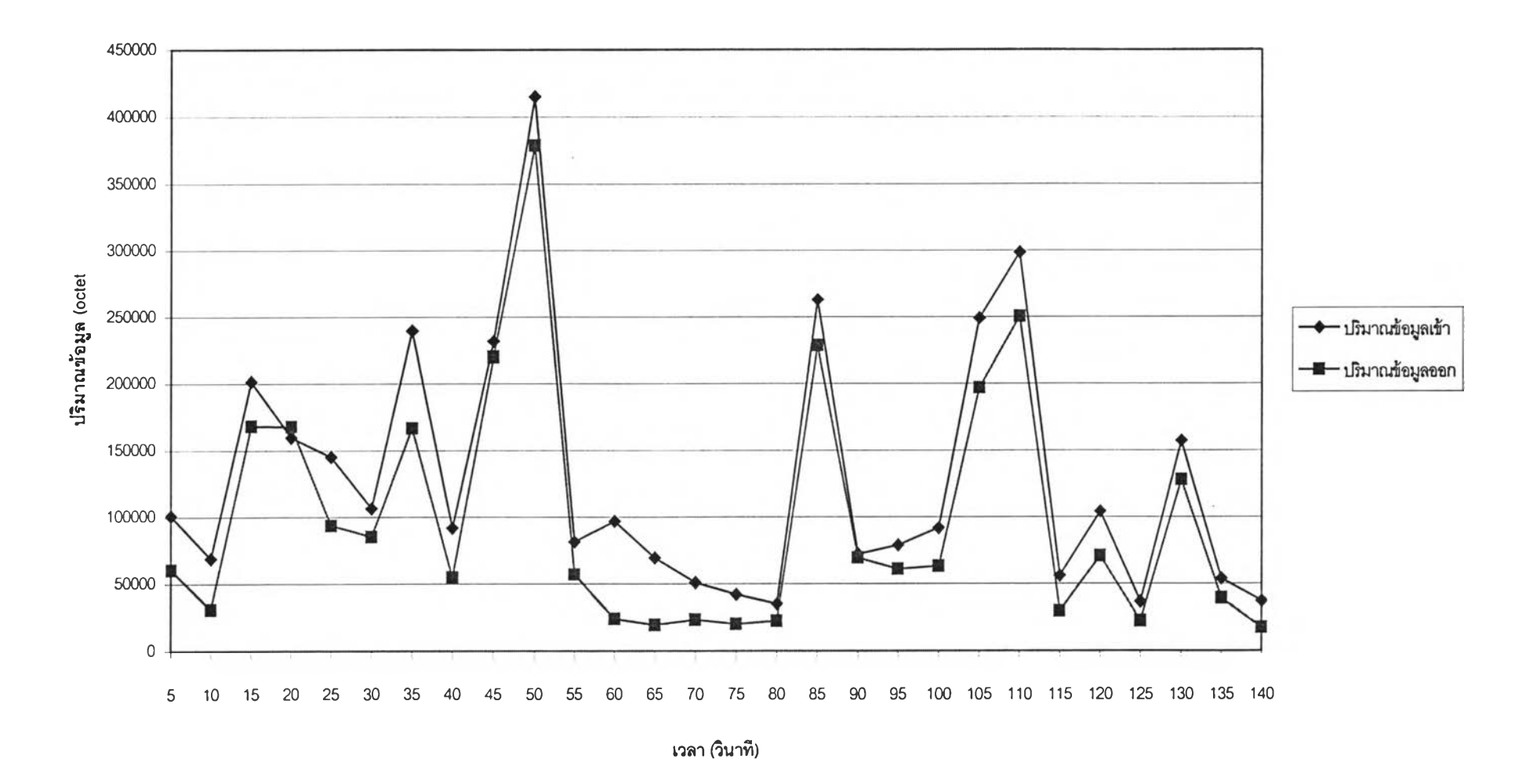

**รูปที่ 4.2 กราฟแสดงปริมาณข้อมูลที่ได้จากโปรแกรมส่วนติดต่อกับตัวแทนที่พัฒนาขึ้น**